## Remind

## **Sign up for important updates from M. Halterman.**

Get information for **Hawthorne** right on your phone—not on handouts.

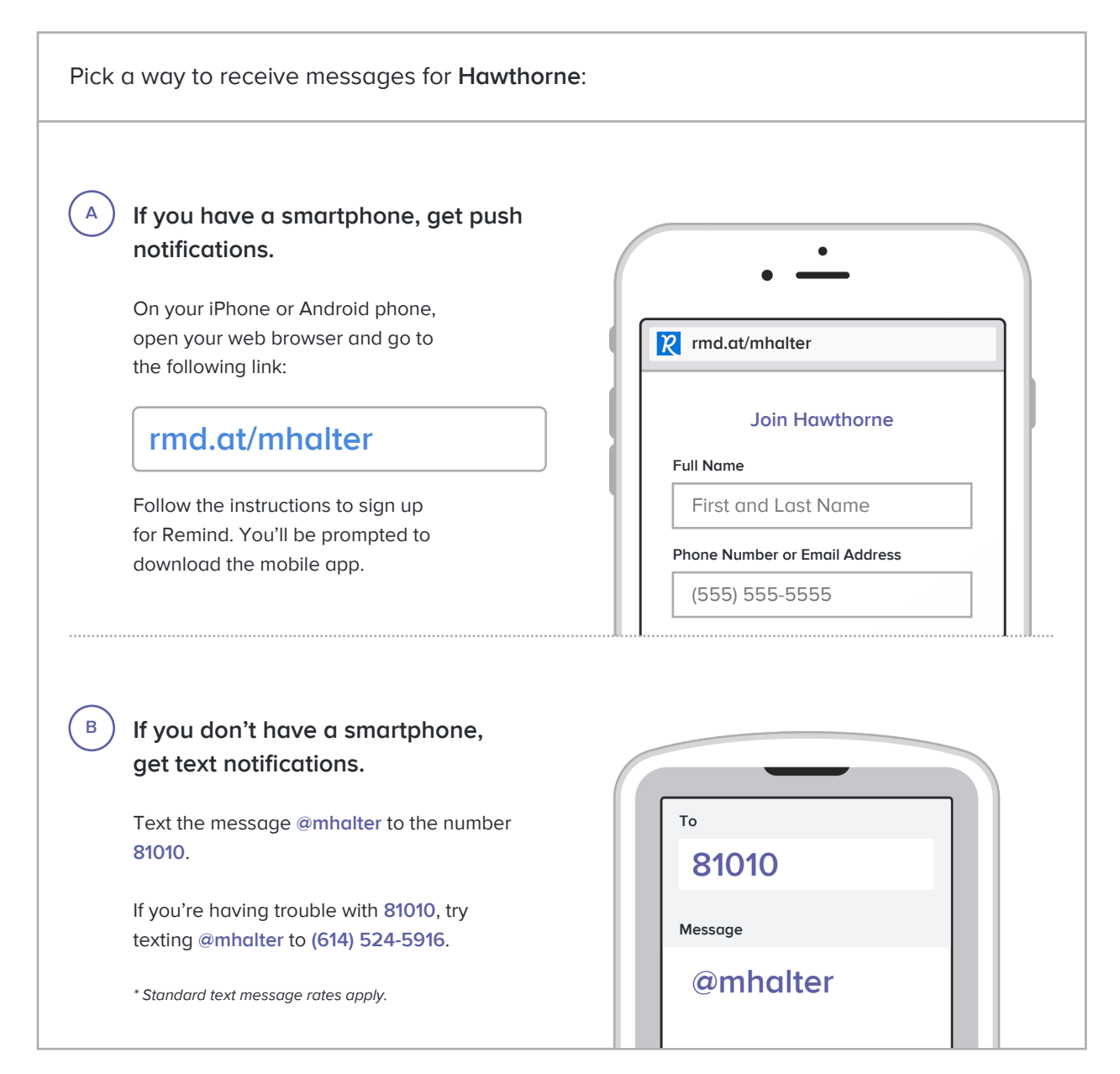

**Don't have a mobile phone?** Go to **rmd.at/mhalter** on a desktop computer to sign up for email notifications.